# Programmiervorkurs Einführung in Java Tag 2

Andy Perdana SS 2014

EFFE

## FACHSCHAFT INFORMATIK **HS Karlsruhe**

[Verwendung](#page-6-0) [Beispiel](#page-7-0)

[Wahrheitswerte](#page-10-0) [Vergleiche](#page-11-0) [Operatoren](#page-14-0) [boolscher Ausdruck](#page-16-0) [Beispiel](#page-18-0)

## Ablauf

▶ 09:30 Vorstellung der Lösungen des Vortages

**HARLEY** 

- $\blacktriangleright$  ab 10:00 Vorlesung
- $\blacktriangleright$  90 min Mittagspause
- <span id="page-1-0"></span> $\blacktriangleright$  gegen 12:30 / 13:00 Übungen

## FACHSCHAFT INFORMATIK **HS Karlsruhe**

## [Ablauf](#page-1-0)

[Arten](#page-5-0) [Verwendung](#page-6-0) [Beispiel](#page-7-0)

[Wahrheitswerte](#page-10-0) [Vergleiche](#page-11-0) [Operatoren](#page-14-0) [boolscher Ausdruck](#page-16-0) [Beispiel](#page-18-0)

## Inhaltsübersicht Vorkurs

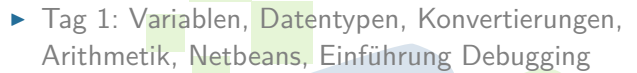

- ▶ Tag 2: Boolesche Ausdrücke, Kommentare, If-Abfragen, Switch-Case
- ▶ Tag 3: Arrays, (Do-)While-Schleife, For-Schleifen, Weiterführung Debugging
- $\blacktriangleright$  Tag 4: (statische) Methoden, Klassenvariablen, JavaDoc, Exceptions

中国

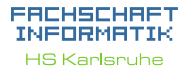

## [Ablauf](#page-1-0)

[Arten](#page-5-0) [Verwendung](#page-6-0) [Beispiel](#page-7-0)

[Wahrheitswerte](#page-10-0) [Vergleiche](#page-11-0) [Verknüpfungen](#page-12-0) [Operatoren](#page-14-0) [boolscher Ausdruck](#page-16-0) [Beispiel](#page-18-0)

[Beispiel](#page-22-0)  $false == true$ [switch-case](#page-27-0) [Überblick](#page-27-0) [Beispiele](#page-28-0) [weitere Planung](#page-30-0) [Quellen & Lizenz](#page-31-0)

# Inhaltsübersicht Tag 2  $\blacktriangleright$  Boolesche Ausdrücke  $\blacktriangleright$  Kommentare  $\blacktriangleright$  If-Abfragen  $\blacktriangleright$  Switch-Case 手中

## **FREHSCHRET** INFORMATIK **HS Karlsruhe**

## [Ablauf](#page-1-0)

[Verwendung](#page-6-0) [Beispiel](#page-7-0)

[Wahrheitswerte](#page-10-0) [Vergleiche](#page-11-0) [Operatoren](#page-14-0) [boolscher Ausdruck](#page-16-0) [Beispiel](#page-18-0)

## FACHSCHAFT INFORMATIK

**HS Karlsnuhe** 

## [Kommentare](#page-4-0)

[Arten](#page-5-0) [Verwendung](#page-6-0) [Beispiel](#page-7-0)

[Wahrheitswerte](#page-10-0) [Vergleiche](#page-11-0) [Verknüpfungen](#page-12-0) [Operatoren](#page-14-0) [boolscher Ausdruck](#page-16-0) [Beispiel](#page-18-0)

[Beispiel](#page-22-0)  $false == true$ [switch-case](#page-27-0) [Überblick](#page-27-0) [Beispiele](#page-28-0) [Quellen & Lizenz](#page-31-0)

## Kommentare

- **Erleichtern das Verständnis des Quelltextes**
- ► haben keinen Einfluss auf den Programmablauf

EFFE

<span id="page-4-0"></span>Programmdokumentation durch JavaDoc

## JavaDoc : /\*\* \* Kommentar (auch ueber mehrere Zeilen), der \* automatisch zu html - Dokumentation \* verarbeitet werden kann \*/ Blockkommentar : /\* \* Mehrzeilige Kommentare sind ideal , wenn \* viele Informationen unterzubringen sind . \* Es gilt die Devise : so knapp wie \* moeglich , so ausfuehrlich wie noetig . \*/

## Zeilenkommentar :

<span id="page-5-0"></span>// endet mit Zeilenumbruch

## FACHSCHAFT INFORMATIK **HS Karlsruhe**

[Arten](#page-5-0)

[Verwendung](#page-6-0) [Beispiel](#page-7-0)

[Wahrheitswerte](#page-10-0) [Vergleiche](#page-11-0) [Operatoren](#page-14-0) [boolscher Ausdruck](#page-16-0) [Beispiel](#page-18-0)

[Beispiel](#page-22-0)  $false == true$ [switch-case](#page-27-0) [Überblick](#page-27-0) [Beispiele](#page-28-0)

## Verwendung von Kommentaren

- ► Kommentare retten Leben! Besonders das eigene!
- ► Geben nachfolgenden Entwicklern Hinweise geben, wie der Quelltext zu verstehen ist
- ► Sehr praktisch als Gedächtnisstütze: TODOs setzen
- <span id="page-6-0"></span>▶ Zum Testen können Teile des Quellcodes zeitweise auskommentiert werden

**PHALL** 

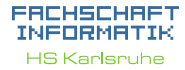

[Arten](#page-5-0)

[Verwendung](#page-6-0)

[Beispiel](#page-7-0)

[Wahrheitswerte](#page-10-0) [Vergleiche](#page-11-0) [Verknüpfungen](#page-12-0) [Operatoren](#page-14-0) [boolscher Ausdruck](#page-16-0) [Beispiel](#page-18-0)

[Beispiel](#page-22-0)  $false == true$ [switch-case](#page-27-0) [Überblick](#page-27-0) [Beispiele](#page-28-0) [weitere Planung](#page-30-0) [Quellen & Lizenz](#page-31-0)

<span id="page-7-0"></span>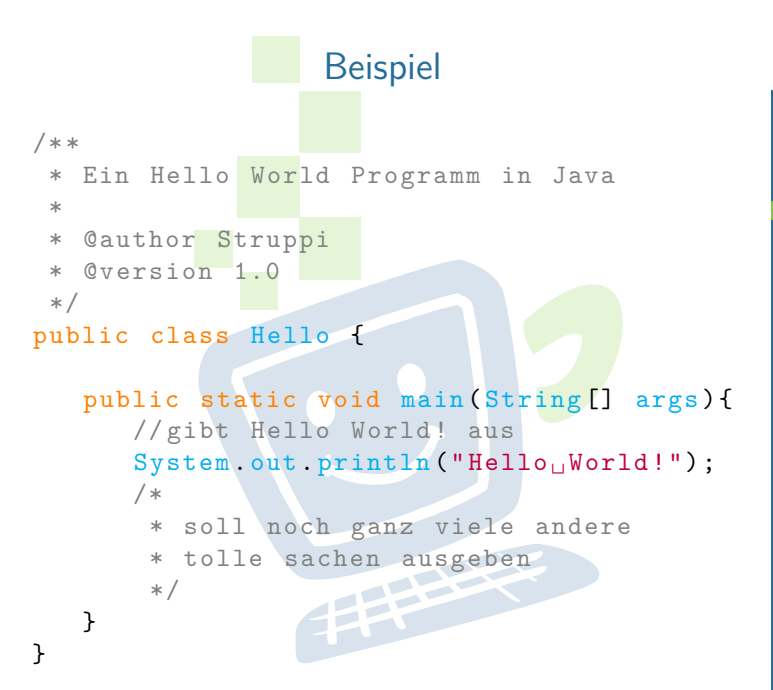

## FACHSCHAFT INFORMATIK **HS Karlsruhe**

[Arten](#page-5-0)

**[Beispiel](#page-7-0)** 

[Wahrheitswerte](#page-10-0) [Vergleiche](#page-11-0) [Verknüpfungen](#page-12-0) [Operatoren](#page-14-0) [boolscher Ausdruck](#page-16-0) [Beispiel](#page-18-0)

[Beispiel](#page-22-0)  $false == true$ [switch-case](#page-27-0) [Überblick](#page-27-0) [Beispiele](#page-28-0)

## Deklaration einer Methode mit Javadoc.

```
/**
 * determines whether this shape is
    located at point pos.
 *
 * @parm pos the point that is queried .
   Creturn whether this shape is located
    at point pos .
 */
public boolean amIHere ( Point pos) {
   if ((( firstPaintingPoint .x < pos.x) &&
       ( secondPaintingPoint .x > pos.x) ) &&
     (( firstPaintingPoint .y < pos.y) &&
      (\text{secondPairtingPoint } y > \text{pos } y)) [
      return true ;
   } else {
      return false ;
   }
}
```
ERCHSCHRET INFORMATIK **HS Karlsruhe** 

[Arten](#page-5-0) [Verwendung](#page-6-0)

[Beispiel](#page-7-0)

[Wahrheitswerte](#page-10-0) [Vergleiche](#page-11-0) [Verknüpfungen](#page-12-0) [Operatoren](#page-14-0) [boolscher Ausdruck](#page-16-0) [Beispiel](#page-18-0)

## Verwendung der Methode mit JavaDoc.

## get(i).amIHere(pos))

camIHere(Point pos) boolean

க

## de.hska.faki.qui.drawing.Figure

public boolean amIHere(Point pos)

determines whether this shape is located at point pos. retu

## Parameters:

pos - the point that is queried.

## **Returns:**

whether this shape is located at point pos.

## **TOP**

## EACHSCHAET INFORMATIK **HS Karlsruhe**

[Arten](#page-5-0) [Verwendung](#page-6-0)

[Beispiel](#page-7-0)

[Wahrheitswerte](#page-10-0) [Vergleiche](#page-11-0) [Verknüpfungen](#page-12-0) [Operatoren](#page-14-0) [boolscher Ausdruck](#page-16-0) [Beispiel](#page-18-0)

[Beispiel](#page-22-0)  $false == true$ [switch-case](#page-27-0) [Überblick](#page-27-0) [Beispiele](#page-28-0)

[weitere Planung](#page-30-0)

## Boolsche Ausdrücke - Wahrheitswerte

## **100 Fakten zu Boolschen Ausdrücken**

- $\blacktriangleright$  entweder wahr oder falsch
- $\triangleright$  oft das Ergebnis eines Vergleichs
- $\blacktriangleright$  können kombiniert werden
- <span id="page-10-0"></span>► werden zur Entscheidungsfindung verwendet

**THEFT** 

## EACHSCHAET INFORMATIK **HS Karlsnuhe**

[Arten](#page-5-0) [Verwendung](#page-6-0) [Beispiel](#page-7-0)

**[Wahrheitswerte](#page-10-0)** [Vergleiche](#page-11-0) [Verknüpfungen](#page-12-0) [Operatoren](#page-14-0) [boolscher Ausdruck](#page-16-0) [Beispiel](#page-18-0)

<span id="page-11-0"></span>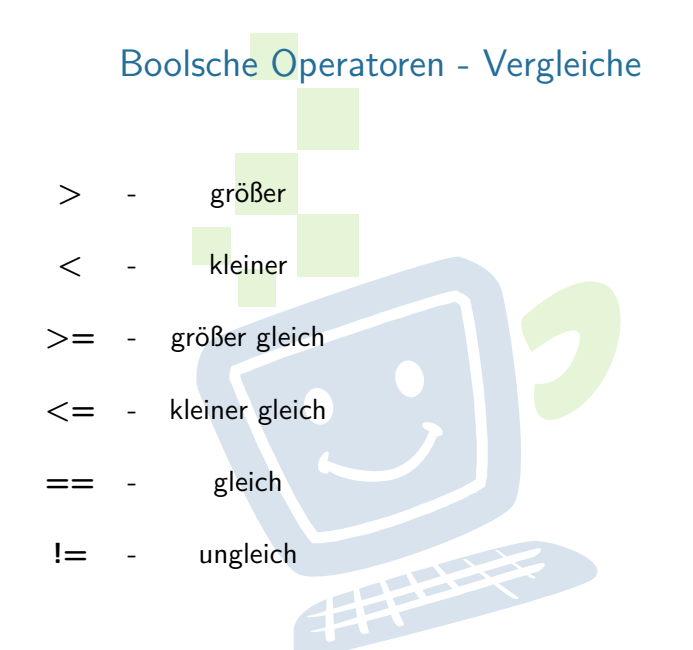

FACHSCHAFT INFORMATIK **HS Karlsruhe** 

[Arten](#page-5-0) [Verwendung](#page-6-0) [Beispiel](#page-7-0)

[Wahrheitswerte](#page-10-0) [Vergleiche](#page-11-0) [Verknüpfungen](#page-12-0) [Operatoren](#page-14-0) [boolscher Ausdruck](#page-16-0) [Beispiel](#page-18-0)

<span id="page-12-0"></span>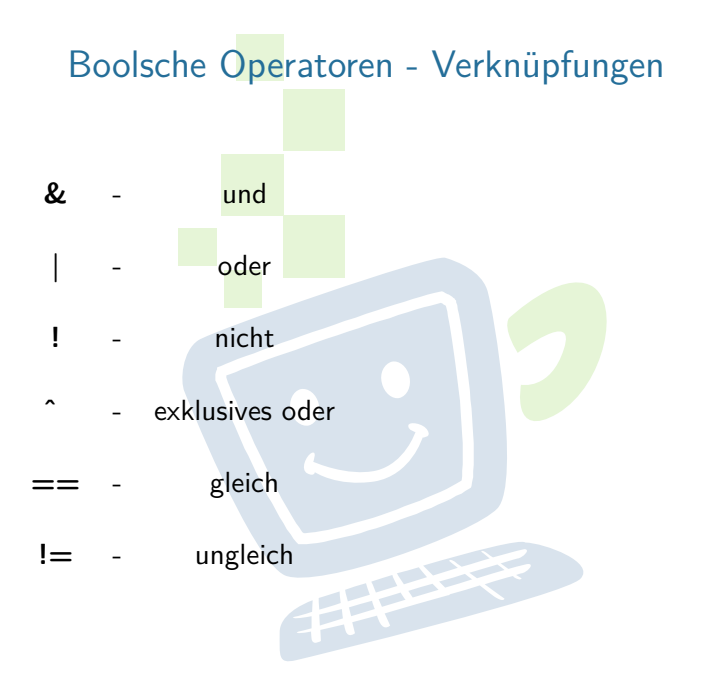

FACHSCHAFT INFORMATIK **HS Karlsruhe** 

[Verwendung](#page-6-0) [Beispiel](#page-7-0)

[Wahrheitswerte](#page-10-0) [Vergleiche](#page-11-0) [Verknüpfungen](#page-12-0) [Operatoren](#page-14-0) [boolscher Ausdruck](#page-16-0) [Beispiel](#page-18-0)

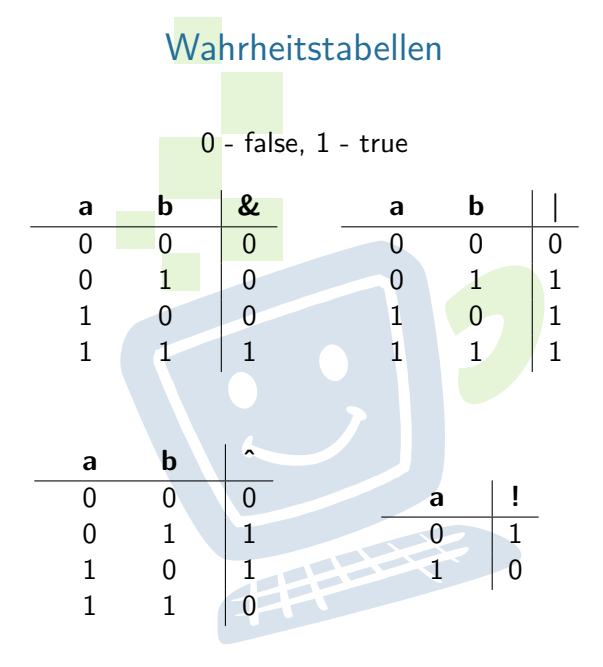

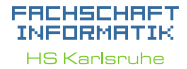

[Beispiel](#page-7-0)

[Wahrheitswerte](#page-10-0) [Vergleiche](#page-11-0) [Verknüpfungen](#page-12-0) [Operatoren](#page-14-0) [boolscher Ausdruck](#page-16-0) [Beispiel](#page-18-0)

## Kurzschlussoperatoren

EACHSCHAET INFORMATIK **HS Karlsruhe** 

[Arten](#page-5-0) [Beispiel](#page-7-0)

[Wahrheitswerte](#page-10-0) [Vergleiche](#page-11-0) [Verknüpfungen](#page-12-0) [Operatoren](#page-14-0) [boolscher Ausdruck](#page-16-0) [Beispiel](#page-18-0)

[Beispiel](#page-22-0)  $false == true$ [switch-case](#page-27-0) [Überblick](#page-27-0) [Beispiele](#page-28-0) [Quellen & Lizenz](#page-31-0)

- $\triangleright$  UND und ODER gibt es auch als sogenannte Kurzschlussoperatoren: && und ||
- <span id="page-14-0"></span> $\triangleright$  => Der Ausdruck wird nur solange ausgewertet, bis das Ergebnis feststeht

FEBRUARY 1

## Rangfolge der Operatoren

## Sortiert nach absteigender Bindungsstärke

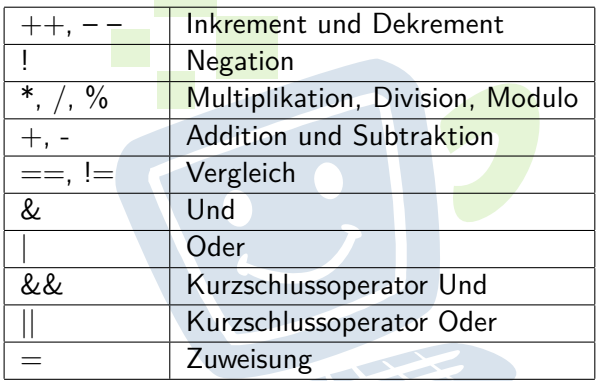

Unäre Operatoren  $\Rightarrow$  Standard Rechenzeichen  $\Rightarrow$ binäre Operatoren  $\Rightarrow$  Zuweisungen

EACHSCHA INFORMAT **HS Karlsruhe** 

[Arten](#page-5-0) [Verwendung](#page-6-0) [Beispiel](#page-7-0)

[Wahrheitswerte](#page-10-0) [Vergleiche](#page-11-0) [Verknüpfungen](#page-12-0) [Operatoren](#page-14-0) [boolscher Ausdruck](#page-16-0) [Beispiel](#page-18-0)

[Beispiel](#page-22-0)  $false == true$ [switch-case](#page-27-0) [Überblick](#page-27-0) [Beispiele](#page-28-0) [weitere Planung](#page-30-0) [Quellen & Lizenz](#page-31-0)

## Definition: boolscher Ausdruck

- $\triangleright$  Eine Bedingung kann wahr oder falsch sein
- Mehrere Bedingungen können verknüpft werden
- <span id="page-16-0"></span>► "Student an der Hochschule" && "Ist im ersten Semester" (kann der Compiler so nicht auswerten, Menschen schon)

EHH

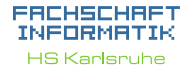

[Arten](#page-5-0) [Verwendung](#page-6-0) [Beispiel](#page-7-0)

[Wahrheitswerte](#page-10-0) [Vergleiche](#page-11-0) [Verknüpfungen](#page-12-0) [Operatoren](#page-14-0) [boolscher Ausdruck](#page-16-0) **[Beispiel](#page-18-0)** 

## Definition: boolscher Ausdruck

- $\triangleright$  Eine Bedingung kann wahr oder falsch sein
- <sup>I</sup> Mehrere Bedingungen können verknüpft werden
- ► "Student an der Hochschule" && "Ist im ersten Semester" (kann der Compiler so nicht auswerten, Menschen schon)

EEEEE

 $\triangleright$  studentAnHsKa && semester  $== 1$ 

## EACHSCHAP INFORMAT **HS Karlsnuhe**

[Arten](#page-5-0) [Beispiel](#page-7-0)

[Wahrheitswerte](#page-10-0) [Vergleiche](#page-11-0) [Verknüpfungen](#page-12-0) [Operatoren](#page-14-0) [boolscher Ausdruck](#page-16-0) **[Beispiel](#page-18-0)** 

[Beispiel](#page-22-0)  $false == true$ [switch-case](#page-27-0) [Überblick](#page-27-0) [Beispiele](#page-28-0) [weitere Planung](#page-30-0) [Quellen & Lizenz](#page-31-0)

## Beispiel:

Schreibe einen boolschen Ausdruck in Java Syntax, der einen Sportwagen erkennt

## Unsere Definition eines Sportwagens:

- $\triangleright$  maximual zwei Türen, keine Rücksitze, außerdem:
- $\blacktriangleright$  Höchstgeschwindigkeit von mindestens 200 km/h und Mindestbeschleunigung von 0 auf 100 km/h in 8 Sekunden
- <span id="page-18-0"></span>▶ oder Höchstgeschwindigkeit von mindestens 280 km/h und mindestens 250 PS

## EACHSCHAP INFORMAT **HS Karlsnuhe**

[Arten](#page-5-0) [Verwendung](#page-6-0) [Beispiel](#page-7-0)

[Wahrheitswerte](#page-10-0) [Vergleiche](#page-11-0) [Verknüpfungen](#page-12-0) [Operatoren](#page-14-0) [boolscher Ausdruck](#page-16-0)

[Beispiel](#page-22-0) **[Syntax](#page-24-0)**  $false == true$ [switch-case](#page-27-0) [Überblick](#page-27-0) [Beispiele](#page-28-0) [weitere Planung](#page-30-0) [Quellen & Lizenz](#page-31-0)

## Auszuwertende Variablen

## ERCHSCHRET INFORMATIK **HS Karlsruhe**

[Verwendung](#page-6-0) [Beispiel](#page-7-0)

[Wahrheitswerte](#page-10-0) [Vergleiche](#page-11-0) [Verknüpfungen](#page-12-0) [Operatoren](#page-14-0) [boolscher Ausdruck](#page-16-0)

[Beispiel](#page-22-0)  $false == true$ [switch-case](#page-27-0) [Überblick](#page-27-0) [Beispiele](#page-28-0)

[Quellen & Lizenz](#page-31-0)

boolean hatRuecksitze ; // dann true , wenn das Auto Ruecksitze hat int tueren; // Anzahl Tueren double beschleunigung ; // in Sekunden von 0 auf 100 int hoechstgeschwindigkeit ; // in km/h int leistung; // in PS

**THEFT** 

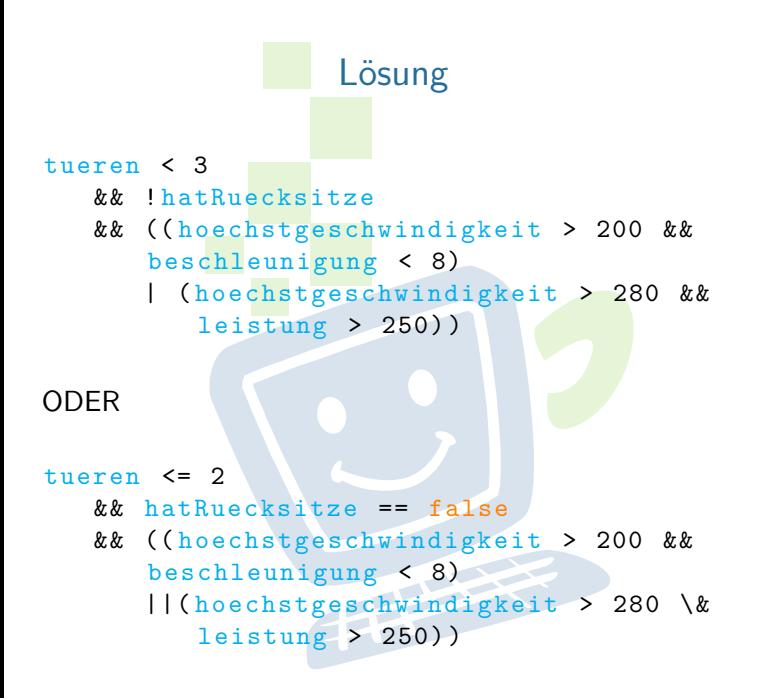

## ERCHSCHRET INFORMATIK **HS Karlsruhe**

[Arten](#page-5-0) [Beispiel](#page-7-0)

[Wahrheitswerte](#page-10-0) [Vergleiche](#page-11-0) [Verknüpfungen](#page-12-0) [Operatoren](#page-14-0) [boolscher Ausdruck](#page-16-0)

## Exkurs: Gleitkommazahlen

- **I** Gleitkommazahlen in Java sind anfällig für Rundungsfehler
- $\triangleright$  niemals double mit float vergleichen!
- <span id="page-21-0"></span>► Grund: Gleitkommazahlen werden als Basis und Exponent gespeichert

EFFE

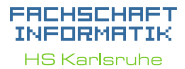

[Arten](#page-5-0) [Verwendung](#page-6-0) [Beispiel](#page-7-0)

[Wahrheitswerte](#page-10-0) [Vergleiche](#page-11-0) [Verknüpfungen](#page-12-0) [Operatoren](#page-14-0) [boolscher Ausdruck](#page-16-0) [Beispiel](#page-18-0)

## [Gleitkommazahlen](#page-21-0)

## Fallunterscheidung durch if-Abfragen

Anweisung wird nur dann ausgeführt, wenn eine bestimmte Bedingung erfüllt ist:

```
if (Bedingung) {
   // mach was
} else if ( andere Bedingung ) {
   // mach was anderes
} else {
   // lass es bleiben
}
```
<span id="page-22-0"></span>(else if und else optional)

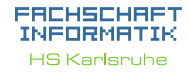

[Arten](#page-5-0) [Verwendung](#page-6-0) [Beispiel](#page-7-0)

[Wahrheitswerte](#page-10-0) [Vergleiche](#page-11-0) [Verknüpfungen](#page-12-0) [Operatoren](#page-14-0) [boolscher Ausdruck](#page-16-0) [Beispiel](#page-18-0)

**[Syntax](#page-24-0)**  $false == true$ [switch-case](#page-27-0) [Überblick](#page-27-0) [Beispiele](#page-28-0) [Quellen & Lizenz](#page-31-0)

```
Beispiel
if( esGibtMate ) {
           System .out . println
           ("nimm<sub>u</sub>ne<sub>u</sub>Mate<sub>u</sub>und<sub>u</sub>geh<sub>u</sub>zur<sub>u</sub>
                Vorlesung ") ;
     } else if ( esGibtKaffee ) {
           System .out . println
           ("nimm<sub>ii</sub>nen<sub>□</sub>Kaffee<sub>u</sub>und<sub>□</sub>geh□zur□
                Vorlesung ") ;
     } else {
           System .out . println
           (" Vergiss ␣den␣tag␣und␣geh␣ wieder ␣
                \begin{CD} \texttt{heim}_\sqcup\texttt{inst}\text{-}\texttt{bett}\text{''} \end{CD}}
```
## ERCHSCHRET INFORMATIK **HS Karlsnuhe**

[Arten](#page-5-0) [Beispiel](#page-7-0)

[Wahrheitswerte](#page-10-0) [Vergleiche](#page-11-0) [Verknüpfungen](#page-12-0) [Operatoren](#page-14-0) [boolscher Ausdruck](#page-16-0) [Beispiel](#page-18-0)

[Beispiel](#page-22-0) **[Syntax](#page-24-0)**  $false == true$ 

[switch-case](#page-27-0)

[Überblick](#page-27-0) [Beispiele](#page-28-0)

[weitere Planung](#page-30-0)

## if-Abfragen - Syntax

EACHSCHAET INFORMATIK **HS Karlsnuhe** 

- 
- [Arten](#page-5-0) [Verwendung](#page-6-0) [Beispiel](#page-7-0)

[Wahrheitswerte](#page-10-0) [Vergleiche](#page-11-0) [Verknüpfungen](#page-12-0) [Operatoren](#page-14-0) [boolscher Ausdruck](#page-16-0) [Beispiel](#page-18-0)

[Beispiel](#page-22-0) **[Syntax](#page-24-0)**  $false == true$ [switch-case](#page-27-0) [Überblick](#page-27-0) [Beispiele](#page-28-0) [weitere Planung](#page-30-0) [Quellen & Lizenz](#page-31-0)

- ► Auf die Klammer, in der die Bedingung angegeben wird, folgt kein Semikolon!
- $\triangleright$  In einem If-Block können beliebig viele Anweisungen stehen.

**PERSON** 

<span id="page-24-0"></span>▶ Die einzelnen Blöcke werden durch geschweifte Klammern getrennt

## Abkürzungen bei boolschen Variablen

```
boolean istStudent = true ;
if (istStudent) {
   // gewaehre Studentenrabatt
}
// entspricht der Abfrage folgender
   Bedingungen :
if (\text{istStudent} == \text{true}) { \dots }
// umgedreht :
if (!istStudent) {
   // gewaehre keinen Studentenrabatt
}
// entspricht
if (istStudent == false) { ... }
```
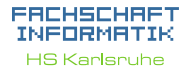

[Arten](#page-5-0) [Verwendung](#page-6-0) [Beispiel](#page-7-0)

[Wahrheitswerte](#page-10-0) [Vergleiche](#page-11-0) [Verknüpfungen](#page-12-0) [Operatoren](#page-14-0) [boolscher Ausdruck](#page-16-0) [Beispiel](#page-18-0)

<span id="page-26-0"></span>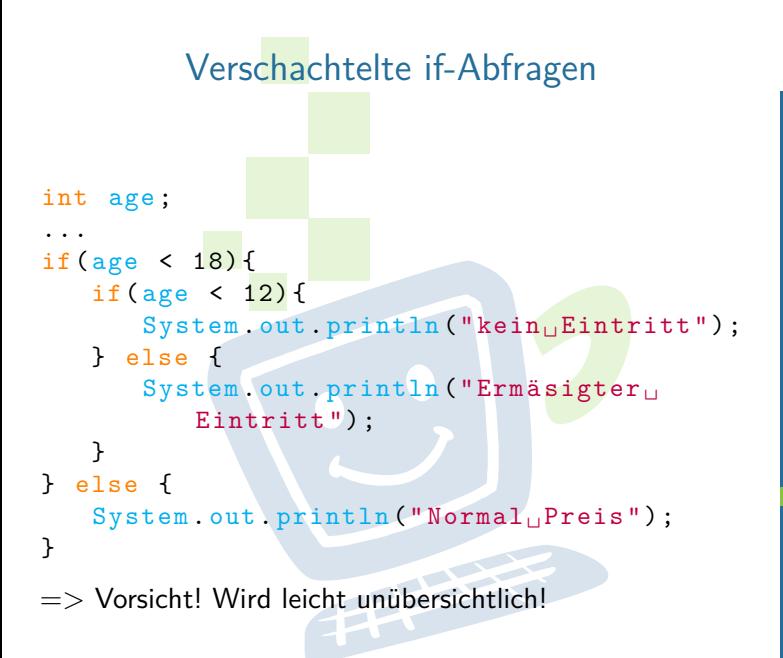

## EACHSCHAET INFORMATIK **HS Karlsruhe**

[Arten](#page-5-0) [Beispiel](#page-7-0)

[Wahrheitswerte](#page-10-0) [Vergleiche](#page-11-0) [Verknüpfungen](#page-12-0) [Operatoren](#page-14-0) [boolscher Ausdruck](#page-16-0) [Beispiel](#page-18-0)

[Beispiel](#page-22-0)  $false == true$ [Verschachtelung](#page-26-0)

[switch-case](#page-27-0)

[Überblick](#page-27-0) [Beispiele](#page-28-0)

## Fallunterscheidung durch Switch/Case

[Arten](#page-5-0) [Verwendung](#page-6-0) [Beispiel](#page-7-0)

[Beispiel](#page-22-0)  $false == true$ [switch-case](#page-27-0) [Überblick](#page-27-0) [Beispiele](#page-28-0) [weitere Planung](#page-30-0) [Quellen & Lizenz](#page-31-0)

[Wahrheitswerte](#page-10-0) [Vergleiche](#page-11-0) [Verknüpfungen](#page-12-0) [Operatoren](#page-14-0) [boolscher Ausdruck](#page-16-0) [Beispiel](#page-18-0)

EACHSCHAET INFORMAT **HS Karlsnuhe** 

- **Fallunterscheidung in Abhängigkeit von einer** Variablen
- nur ganzzahlige Typen oder char
- $\blacktriangleright$  jeder Wert darf nur einmal vorkommen
- <sup>I</sup> läuft durch bis break oder bis zum Ende des Switch
- <span id="page-27-0"></span> $\triangleright$  trifft keiner der beachteten Fälle ein wird (ähnlich dem else) ein default ausgeführt, wenn vorhanden

**THEFT** 

<span id="page-28-0"></span>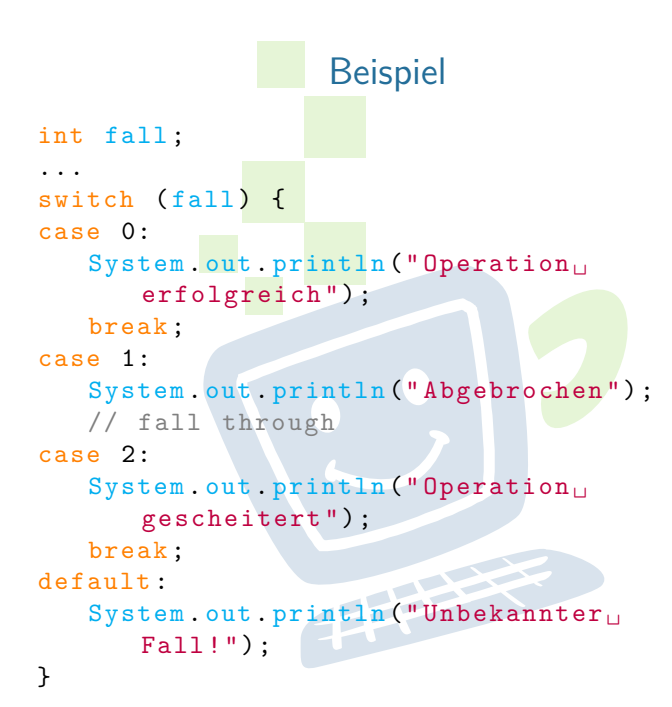

## FACHSCHAFT INFORMATIK **HS Karlsruhe**

[Arten](#page-5-0) [Beispiel](#page-7-0)

[Wahrheitswerte](#page-10-0) [Vergleiche](#page-11-0) [Verknüpfungen](#page-12-0) [Operatoren](#page-14-0) [boolscher Ausdruck](#page-16-0) [Beispiel](#page-18-0)

[Beispiel](#page-22-0)  $false == true$ [switch-case](#page-27-0)

[Überblick](#page-27-0) [Beispiele](#page-28-0)

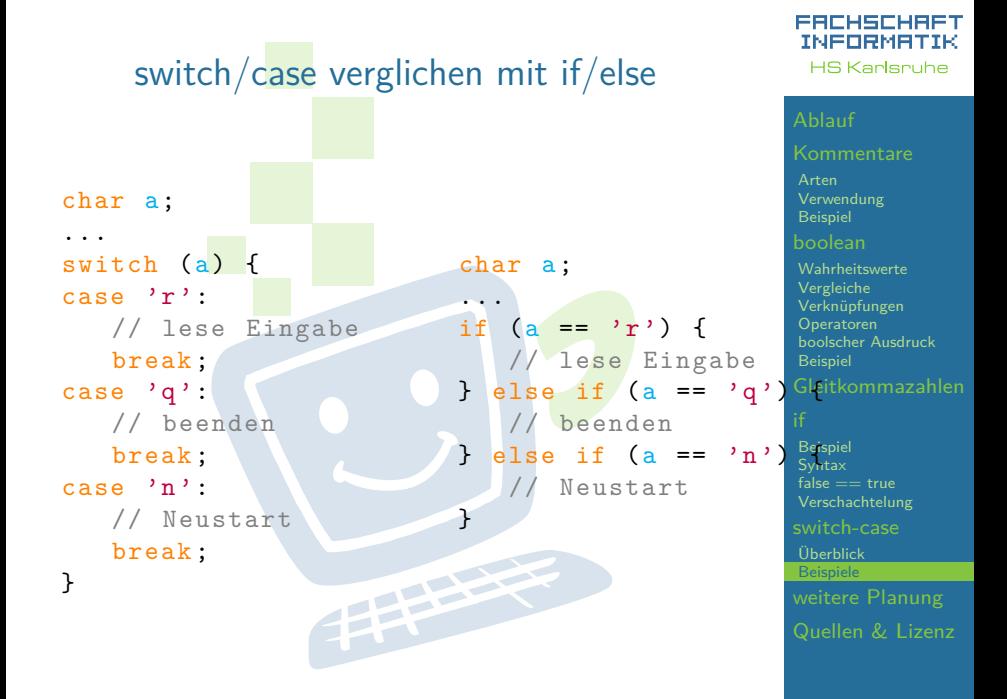

## weitere Planung

- weiter gehts in ca. 90min
- $\triangleright$  heute Nachmittag bleiben wir da bis ihr fertig seid, es gibt also kein festes Ende bis zu dem ihr fertig sein müsst
- morgen früh ab 9:30 Uhr findet die Besprechung der Aufgaben von heute Nachmittag statt

**THEFT** 

<span id="page-30-0"></span> $\blacktriangleright$  danach (ca. ab 10:00 Uhr) beginnt die nächste Vorlesung. Themen: Arrays und Schleifen

## EACHSCHAET INFORMAT **HS Karlsnuhe**

[Arten](#page-5-0) [Beispiel](#page-7-0)

[Wahrheitswerte](#page-10-0) [Vergleiche](#page-11-0) [Verknüpfungen](#page-12-0) [Operatoren](#page-14-0) [boolscher Ausdruck](#page-16-0) [Beispiel](#page-18-0)

[Beispiel](#page-22-0)  $false == true$ 

[switch-case](#page-27-0)

[Überblick](#page-27-0) [Beispiele](#page-28-0)

[weitere Planung](#page-30-0)

## Quellen und Lizenz

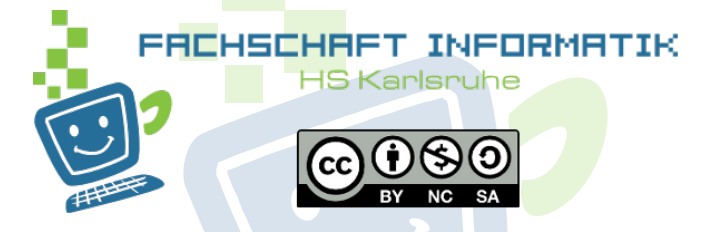

- <sup>I</sup> Original von Moritz Grimm
- <span id="page-31-0"></span>■ Überarbeitet 2013 von Sebastian Wörner<br>I

## FACHSCHAFT INFORMATIK **HS Karlsruhe**

[Arten](#page-5-0) [Verwendung](#page-6-0)

[Wahrheitswerte](#page-10-0) [Vergleiche](#page-11-0) [Operatoren](#page-14-0) [boolscher Ausdruck](#page-16-0) [Beispiel](#page-18-0)

[Beispiel](#page-22-0)  $false == true$ 

[switch-case](#page-27-0)

[Überblick](#page-27-0) [Beispiele](#page-28-0)